# **15-410**

*"Now that we've covered the 1970's..."*

Plan 9 Apr. 4, 2005

**Dave Eckhardt**

**Bruce Maggs**

- 1**L29 \_ P9** - 15-410, S'05

# **Synchronization**

## **Survey**

- **How many have installed \*nix on <sup>a</sup> box?**
	- **Windows?**
- **Windows?**
- **How many have** *done an upgrade?*  $\mathcal{L}_{\mathcal{A}}$  **How many have <sup>a</sup> personally owned box with multiple users?**
	- Done an upgrade?
- **Done an upgrade?**

# **What does "PC" stand for? Today: Plan 9 from Bell Labs**

# **Overview**

# **What style of computing?**

- The death of timesharing
- **The death of timesharing The "Unix workstation problem"**

# **Design principles**

**Runtime environment**

**File servers (TCP file system)**

**Name spaces**

# **Timesharing**

## **One computer per ...**

- City: Multics
- **City: Multics**
- **Campus: IBM mainframe Department: minicomputer**

# **Benefits**

- - **Sharing, protection easy inside "the community"**  $\mathcal{L}_{\mathcal{A}}$ **Easy to add <sup>a</sup> "user" to access control list (or user group)**
- **Administration amortized across user base**
	- **Backups & printers, too...**

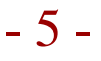

# **The** *Personal Computing* **Revolution**

- **Consequence of the microprocessor**
- **Get** *your own* **machine!**
- **No more "disk quota"**
- *You* **decide which software is on the box**
	-
	- **Upgrade whenever** *you* **want**  $\blacksquare$ **Mainframe sysadmin's schedule is** *always* **too (fast xor slow)**
- **Great!**

# **The Rallying Cry**

# **One of the Alto's most attractive features is that it does not run faster at night.**

**Butler Lampson?**

- 7

15-410, S'05

# **The Personal Computing** *Disaster*

# *You* **do your own backups**

• Probably not!

# **Probably not!** *You* **do emergency security upgrades**

**Day or night!**

# **Sharing files is hard, risky**

# **machine:/usr/... (until it retires) Every machine you use has different software**

- If you're lucky, packages are just missing
- **If you're lucky, packages are just missing If you're unlucky, they're there with subtly wrong versions**

# **Hybrid Approach**

## **Centralize "the right" resources**

- **Backed-up, easily-shared file systems**
- **Backed-up, easily-shared file systems**
- **Complex (licensed) software packages** - **Version management / bug patches**

## **Access those resources from a fast local machine**

## **Which OS on the servers?**

• Don't care – black boxes

# **Don't care – black boxes Which OS on the workstation?**

# **Workstation Operating Systems**

# **Unix?**

- **Good: It's the system you're used to using**
- 
- **Bad: Administer it yourself**  $\blacksquare$ **/etc/passwd, /etc/group, anti-relay your sendmail...**

# **Windows**

- Your very own copy of VMS!
- **Your very own copy of VMS!** - **Support for organization-wide user directory**
- 
- **Firm central control over machine**
- **"install software" is <sup>a</sup> privilege**
- **Access to** *services* **is tied to** *machines* **Firmly client/server (no distributed execution)**

# **Workstation Operating Systems**

# **Mac OS 9**

- **Your own ... whatever it was**

# **Mac OS X**

- **Your own Unix system! (see above)**

# **VM/CMS or MVS!!!**

- IBM PC XT/370
- **IBM PC XT/370**
- **Your own** *mainframe***! You and your** *whole family* **can (must) administer it**

# **The "Network Computer"**

**Your own display, keyboard, mouse**

**Log in to <sup>a</sup> real computer for your real computing**

**Every keystroke, every mouse click over the net**

- **Every font glyph...**

# **Also known as**

- **Thin client, <sup>X</sup> terminal, Windows Terminal Services**

# **Once "The Next Big Thing"**

- **(thud)**

# **The Core Issues**

## **Who defines and administers resources?**

## **What travels across the network?**

- **<sup>X</sup> terminal: keystrokes, bitmaps**
- **AFS: files**

# **AFS: files Are legacy OSs right for this job?**

# **The Plan 9 Approach**

# **"Build a UNIX out of little systems"**

-**...not "a system out of little Unixes"**

## **Compatibility of essence**

# - **Not real portability Take the good things**

- Tree-structured file system
- **Tree-structured file system** - **"Everything is <sup>a</sup> file" model**

# **Toss the rest (ttys,** *signals!***)**

# **Design Principles**

# **Everything is <sup>a</sup> file**

- **Standard** *naming system* **for all resources (pathnames)**

#### **"Remote access" is the common case**

- Standard resource access protocol, 9P
- **Standard <sup>r</sup>***esource access protocol***, 9P** - **Used to access any file-like thing, remote or local**

#### **Personal namespaces**

- **Naming** *conventions* **keep it sane**

# **A practical issue: Open Source**

**Unix source not available at "Bell Labs", its birthplace!**

# **System Architecture**

# **Reliable machine-room** *file servers*

**Plan 9's eternal versioned file system**

## **Shared-memory multiprocessor** *cycle servers*

• Located near file servers for fast access

# **Located near file servers for fast access Remote-access workstation** *terminals*

- 
- **Access your** *view* **of the environment Don't** *contain* **your environment**
- $\mathcal{L}_{\mathcal{A}}$  **Disk is optional**
	- Typically used for faster booting, file cache
- **Typically used for faster booting, file cache "Root directory" is located on your primary file server**

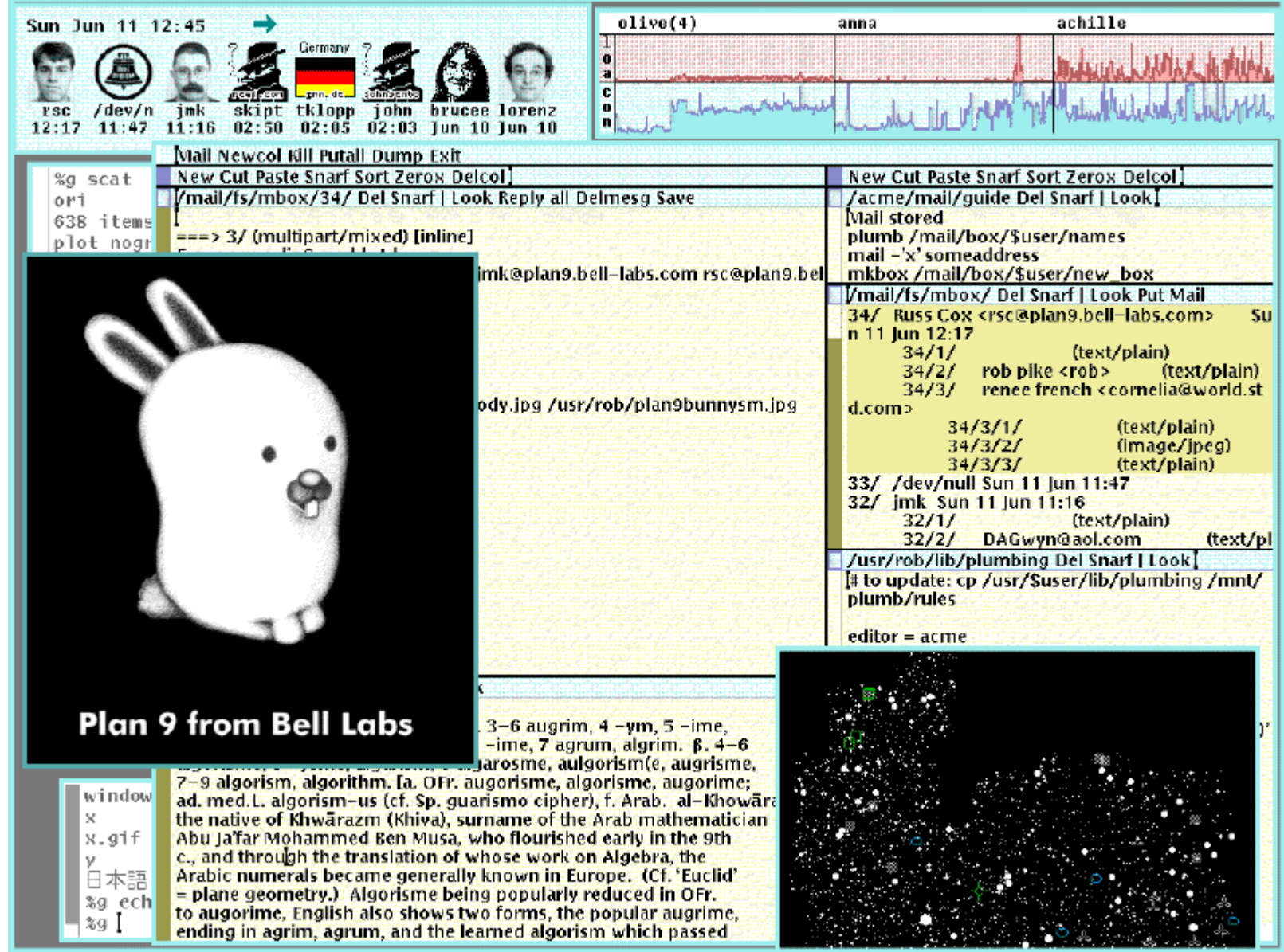

15-410, S'0 5

- 17 -

# **Custom Namespaces**

**/bin/date means** *your architecture***'s binary**

**/dev/cons means** *your* **terminal**

**Per-***window* **devices**

**/mail/fs/mbox/25 is the 25th message in your box**

# **No "links" - "hard" or "soft"**

- **<sup>A</sup> link is something in the file system which causes everybody to buy into <sup>a</sup> naming illusion**
	- Some illusions cause security holes, as we've seen
- **Some illusions cause security holes, as we've seen In Plan 9, namespaces are** *consensual* **illusions**

# **The /bin File System**

## **Look, Ma, no \$PATH!**

- % bind /386/bin /bin
- $\frac{6}{10}$ bind -a /rc/bin /bin
- % bind -a /usr/davide/386/bin /bin

# **/bin is <sup>a</sup>** *union* **directory**

**Each backing directory searched in order**

# **/dev/tty vs. /dev/cons**

#### **%(process\_foo <foo >bar ) >&errs**

- **csh-speak for**
	- Run "process\_foo"
	- **Run "process\_foo"**
	- **Standard input is "foo"**
	- **Standard output sent to "bar"** - Standard error sent to "errs" **Standard error sent to "errs"**

## **"process\_foo" is pretty well connected to files**

• What if it wants to talk to the user?

# **What if it wants to talk** *to the user?* **Unix – magic device "/dev/tty"**

- **Rummages through your process, guesses your terminal**
	- **\_ NOCTTY flag to open(2)**
- **See <sup>O</sup> Opens /dev/ttyXX for you, returns that**

- 15-410, S'05

- 20

# **/dev/tty vs. /dev/cons**

**% (process\_foo <foo >bar ) >&errs What if process\_foo wants to talk** *to the user?*

#### **Plan 9 – correct** *namespace* **contains /dev/cons**

- **The right device is** *mounted* **as /dev/cons**
- 
- **By whoever runs you** - window manager, login, remote login
- **window manager, login, remote login Unix question: what is the name of the terminal I'm running on? ttyp7? ttyq9?**
- Plan 9 answer: whoever connected you to that terminal **Plan <sup>9</sup> answer: whoever connected you to that terminal arranged for it to have the conventional name - /dev/cons**

# **/dev/tty vs. /dev/cons**

# **Unix remote login**

- 
- **/dev/tty delegates to /dev/ttyp1**
- **"pseudo-tty" - careful emulation of <sup>a</sup> serial line**
- **master (/dev/ptyp1) is managed by sshd** • ASCII characters flow across the network
- **ASCII characters flow across the network**
- **Your ssh client is running on /dev/ttyq3** • Which is connected to a screen window by "xterm"
- **Which is connected to <sup>a</sup> screen window by "xterm" What happens when you resize your xterm??**

# **Plan 9 remote login**

- 
- **Remote shell's /dev/cons is <sup>a</sup>** *remote mount* **of <sup>a</sup> window Same as if the window were local (albeit slower)**

# *Per-Window* **Devices**

## **X: a complex monolithic server somewhere**

- House of a thousand mysteries
- **House of <sup>a</sup> thousand mysteries**
- *Not* **on the 15-410 reading list: ICCCM**  $\blacksquare$ **"Inter-client communication conventions manual"**

#### **Plan 9: Per-***window* **devices**

- 
- **I/O - /dev/mouse, /dev/cursor, /dev/cons Contents - /dev/text, /dev/window**
- /dev/label window title
- **/dev/label - window title**

# **/dev/wdir – working directory % echo top <sup>&</sup>gt; /dev/wctl**

 $\blacksquare$ **Requests window manager to bring your window to top**

# *Per-Window* **Devices**

## **Screen shot**

**cp /dev/screen /tmp/screen-image**

## **Window shot**

**cp /dev/window /tmp/window-image**

- 24

# **The Serial-Port File System**

# **Look, Ma, no ioctl()!**

- % bind -a '#t' /dev
- % echo b9600 <sup>&</sup>gt; /dev/eia1ctl
- % echo "foo" <sup>&</sup>gt; /dev/eia1

# **The TCP File System**

# **Look, Ma, no finger command!**

#!/bin/rc

- # hold clone, ctl open during connection
- { conn=`{read} cd /net/tcp/\$conn
- { echo 'connect 128.2.194.80!79' <sup>&</sup>gt; ctl ; echo davide <sup>&</sup>gt; data; cat data } <sup>&</sup>lt; ctl
- } <sup>&</sup>lt; /net/tcp/clone

# **Look, Ma, no NAT proxy setup!**

% import gateway.srv /net/tcp

# **The CD-Burner File System**

## **Burn audio tracks to CD**

- % cdfs -d /dev/sdD0
- % cp \*.cda /mnt/cd/wa/
- % rm /mnt/cd/wa
- % echo eject <sup>&</sup>gt; /mnt/cd/ctl

- 27

# **The tar-ball File System**

# **Rummage through <sup>a</sup> tar file**

- % fs/tarfs -m /tarball foo.tar
- % cat /tarball/README

- 28

# **The /tmp Problem**

# **Unix /tmp: security hole generator**

# **Programs write /tmp/program.3802398**

**Or /tmp/program.\$USER.3432432<br><b>Name collision "in practice"** 

# **No name collision "in practice"**

- **Unless** *an adversary* **is doing the practicing**
- $\blacksquare$
- **ln -s /tmp/program.3802398 /.cshrc**  $\blacksquare$  **Now <sup>a</sup> setuid-root program will put your commands into root's .cshrc...**

# **Fixing /tmp**

## **No inter-user security problem if** *only one user!*

# **Plan 9 /tmp is per-user**

- **User chooses what backs the /tmp name**
	- **Temporary "RAM disk" file system?**
	- **/usr/\$user/tmp**

## **Matches (sloppy) programmer mental model**

# **Plan 9 3-Level File Store**

# **Exports one tree spanning many disks**

**Users bind parts of the tree into namespaces**

## **3-level store**

**RAM caches disks, disks cache WORM jukebox**

## **Daily snapshots, available forever**

- /n/dump/1995/0315 is 1995-03-15 snapshot
- **/n/dump/1995/0315 is 1995-03-15 snapshot**
- **Time travel without "restoring from tape" Public files are** *eternally* **public – be careful!**

# **Plan 9 Process Model**

## **New-process model**

**fork()/mount()/exec()**

# **System calls block**

# **Task/thread continuum via rfork()**

- **Resources are shared/copied/blank**<br> **Namespace, environment strings** 
	- Namespace, environment strings
	- **Namespace, environment strings File descriptor table, memory segments, notes**
	- Rendezvous space
- **Rendezvous space rfork() w/o "new process" bit edits current process**

# **Process Synchronization**

## **rendezvous(tag, value)**

- **Sleeps until <sup>a</sup> 2n<sup>d</sup> process presents matching tag**
- Two processes swap values
- **Two processes swap values "Tag space" sharing via rfork() like other resources**

## **Shared-memory spin-locks**

# **Summary**

# **Files, files, files**

- **"Plumber" paper**
	- **Programmable file server**
	- **Programmable file server Parses strings, extracts filenames**
	- **Sends filenames to programs**
	- **Sends filenames to programs File, file, blah, blah, ho hum?**
- Isn't it cleaner than **Isn't it cleaner than**
	- **Sockets, ICCCM, RPC program numbers, CORBA?**

## **Not just another reimplementation of 1970**

# **More Information**

## **"Gold Server" multi-computer environment approach**

- **How to build <sup>a</sup> system out of <sup>a</sup> bunch of Unixes**
- **Similar approach to Andrew**
- $\blacksquare$
- **Difficult**  $\mathcal{L}_{\mathcal{A}}$ **http://www.infrastructures.org/papers/bootstrap/**

# **Plan 9**

 $\overline{\phantom{a}}$ **http://www.cs.bell-labs.com/plan9dist/**

# **Disclaimer**

# **A distributed system is <sup>a</sup> system in which I can't do my work because some computer has failed that I've never even heard of.**

**Leslie Lamport**